**Multiport.USB крякнутая версия With Registration Code Скачать бесплатно без регистрации For PC**

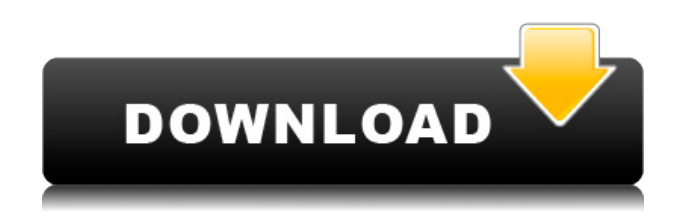

## **Multiport.USB Crack+ For PC**

Multiport.USB — это практичное и эффективное решение, когда вы хотите получить доступ к принтеру или другим устройствам, использующим соединение USB, и использовать их, даже если вы не находитесь в той же комнате или в той же сети, что и они. Вы можете запускать утилиту в режиме реального времени или по расписанию, и она очень оптимизирована для производительности. Он имеет клиент-серверную архитектуру с пользовательским интерфейсом (UI), оптимизированным для взаимодействия с мышью. Просмотр и изменение настроек класса поставщика Просмотр и изменение данных и буферов дескриптора класса Просмотр и изменение структур данных дескриптора класса Просмотр и изменение структур данных дескриптора класса Просмотр и изменение определений классов поставщиков Просмотр и изменение определений классов поставщиков Просмотр и изменение определений классов поставщиков Просмотр и изменение определений классов поставщиков Просмотр и изменение определений классов поставщиков Просмотр и изменение определений классов поставщиков Просмотр и изменение определений классов поставщиков Просмотр и изменение определений классов поставщиков Просмотр и изменение данных дескрипторов конфигурации устройства Просмотр и изменение данных дескрипторов конфигурации устройства Просмотр и изменение данных дескрипторов конфигурации устройства Просмотр и изменение данных дескрипторов конфигурации устройства Просмотр и изменение данных дескрипторов конфигурации устройства Просмотр и изменение данных дескрипторов конфигурации устройства Просмотр и изменение данных дескрипторов конфигурации устройства Просмотр и изменение данных дескрипторов конфигурации устройства Просмотр и изменение характеристик драйвера Просмотр и изменение данных дескрипторов устройств Просмотр и изменение данных дескрипторов возможностей Просмотр и изменение данных дескрипторов возможностей Просмотр и изменение данных дескрипторов возможностей Просмотр и изменение данных дескрипторов возможностей Просмотр и изменение данных дескрипторов возможностей Просмотр и изменение данных дескрипторов возможностей Просмотр и изменение данных дескриптора Просмотр и изменение данных дескрипторов Просмотр и изменение данных дескрипторов Просмотр и изменение данных дескрипторов Просмотр и изменение данных дескрипторов Просмотр и изменение данных дескрипторов прошивки Просмотр и изменение данных дескрипторов прошивки Просмотр и изменение данных общих дескрипторов Просмотр и изменение данных общих дескрипторов Просмотр и изменение данных общих дескрипторов Просмотр и модификация

## **Multiport.USB Crack + Download**

□ 10 самых популярных христианских альбомов 2013 года 10 самых популярных христианских альбомов 2013 года по версии Billboard Среди новичков в списке лучших христианских альбомов Billboard — «Fast Forward» от Мегсу Ме и «Mystery of Love» от Jars of Clay. «Мы расширяем количество артистов в этом пространстве и расширяем количество поклонников», — говорит Памела Геллер, старший вице-президент и директор чартов Billboard. «Это становится более широкой аудиторией для отрасли, и это здорово». В 2013 году список возглавила популярная христианская рок-группа Casting Crowns (Лонгстрет/Кирк/Райт),

которая во второй раз дебютировала под номером 1 со своим третьим студийным альбомом Crowns. Их сингл "Blessings" (с участием Джессы Джонс) стал хитом на христианском радио и вошел в десятку лучших. Вторым был Джоэл Грей со своим евангельским альбомом «Gospel Life», дебютный бестселлер которого составил 451 000 проданных экземпляров, который занял первое место в чарте и принес ему номинацию на «Грэмми» в категории «Лучший евангельский альбом». Впервые в эпоху блогов и социальных сетей рынок христианской музыки стал намного более стратегическим, более социальным и немного более расчетливым. С ростом числа фанатов, вовлеченных в онлайн, хвалебные группы должны быть гибкими и культурно значимыми, чтобы выжить. А это значит быть разговорчивым, а это значит идти туда, где фанаты. Сегодня на сцене больше, чем когда-либо прежде, пасторы, лидеры прославления, церковные молодежные лидеры и даже молодежные пасторы являются основной клиентской базой христианской индустрии. Стратегический маркетинг сегодня является визитной карточкой крупных христианских лейблов и церквей, и важной частью этого является знание своего пользователя и прислушивание к тому, что они говорят. С этой целью Billboard создал «The Billboard 200: Лучшие христианские альбомы, 2013» — снимок самых популярных альбомов в этом самом важном списке христианской музыки. Заметные дополнения к списку этого года включают Fast Forward от MercyMe; их третий студийный альбом, который стал хитом No.1 на второй неделе выпуска и стал «Альбомом восходящей звезды» в чарте Billboard 200. Альбом был спродюсирован фронтменом MercyMe Бартом Миллардом и выпущен на Atlantic Records. Банки 1eaed4ebc0

## **Multiport.USB Download For PC**

• Multiport.USB был разработан и протестирован с Windows XP. • Multiport.USB выпущен как бесплатное программное обеспечение. • Multiport.USB состоит из клиента и сервера. • Multiport.USB никоим образом не связан с Jolida. • Multiport.USB не является официальным продуктом Jolida. • Multiport.USB выпускается под лицензией LGPL. • Multiport.USB не содержит дополнительных программ или драйверов, которые могут вам понадобиться. • Все компоненты упакованы в zip-файл Multiport.USB. • Чтобы установить Multiport.USB, вам нужно только разархивировать его и запустить файл Multiport.USB.exe. • Multiport.USB включает несколько примеров файлов Multiport.USB. • Ни один из файлов Multiport.USB не может быть установлен на компьютерах в многопользовательской сети. Файлы Multiport.USB предназначены для использования только на том компьютере, на котором они установлены. • Данные, которые вы сохраняете на устройстве, могут быть переданы по сети. • Данные, которые вы сохраняете на устройстве, могут быть переданы через Интернет. • Устройство, используемое для экспорта данных, можно скрыть из панели управления Windows. • Устройством, используемым для экспорта данных, нельзя управлять с помощью панели управления Windows. • Устройство, используемое для экспорта данных, можно скрыть в панели управления Windows. • Устройством, используемым для экспорта данных, нельзя управлять в панели управления Windows. • Каждый статус, сохраненный на сервере, может быть возобновлен пользователем. • Каждый статус, сохраненный на сервере, может быть отправлен другим пользователям. • Пользователи могут использовать определенный профиль для управления состоянием сервера. • Пользователи могут использовать определенный профиль для изменения поведения устройства. • Вы можете открыть любой файл, отправленный на сервер, в любом приложении, зарегистрированном для открытия этого файла. • Во время работы сервера Multiport.USB вы можете использовать любое из устройств, подключенных к серверу. • Во время работы сервера Multiport.USB вы можете отправить резюме с любого устройства. • Во время работы сервера Multiport.USB вы можете отправить приостановку с любого устройства. • Вы можете найти сервер Multiport.USB по его статусу (Онлайн/Не в сети/Прослушивание/Не работает/Завершение работы) • Сервер Multiport.USB представляет собой моментальный снимок текущего

**What's New In?**

## **System Requirements For Multiport.USB:**

Игра будет работать на ПК или Mac, но не требует особых спецификаций. Примечание. Загруженный установочный файл может быть предназначен для платформы, отличной от платформы вашего компьютера. Если это так, вы сможете загрузить установщик с веб-сайта. Игра была протестирована и одобрена для Windows 7, Windows 8, Windows 10 и Mac OS X El Capitan. Скачать ПК/Mac/Linux: Чтобы получить доступ к полному выбору игр Steam, войдите в клиент Steam. линукс